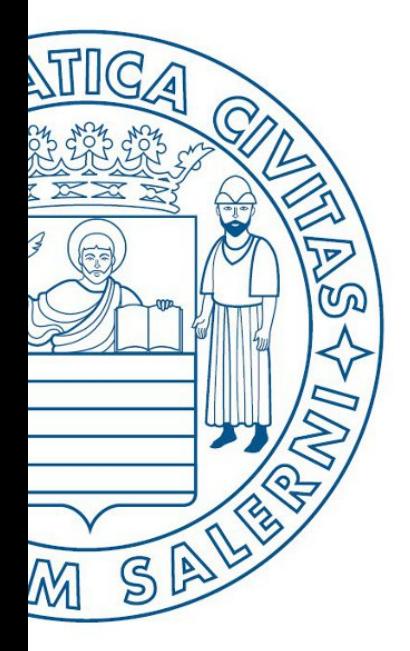

Università di Salerno O Dipartimento di<br>O Ingegneria Industriale

**MATLAB** 

UNIVERSITÀ DEGLI STUDI DI SALERNO

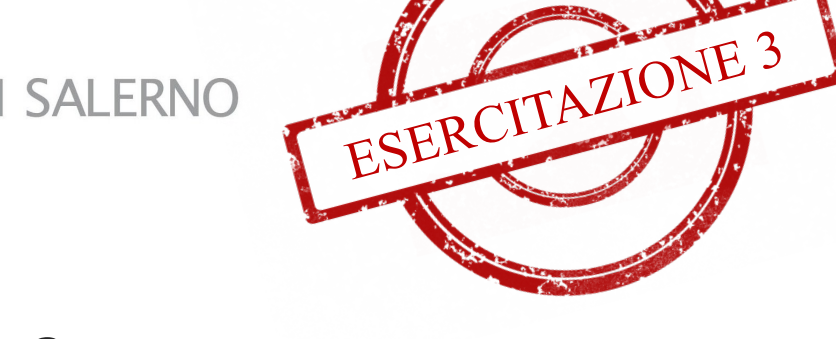

## Fondamenti di Informatica

Strutture Selettive, Iterative e Gestione File: Esercitazione 3

Prof. Arcangelo Castiglione

A.A. 2016/17

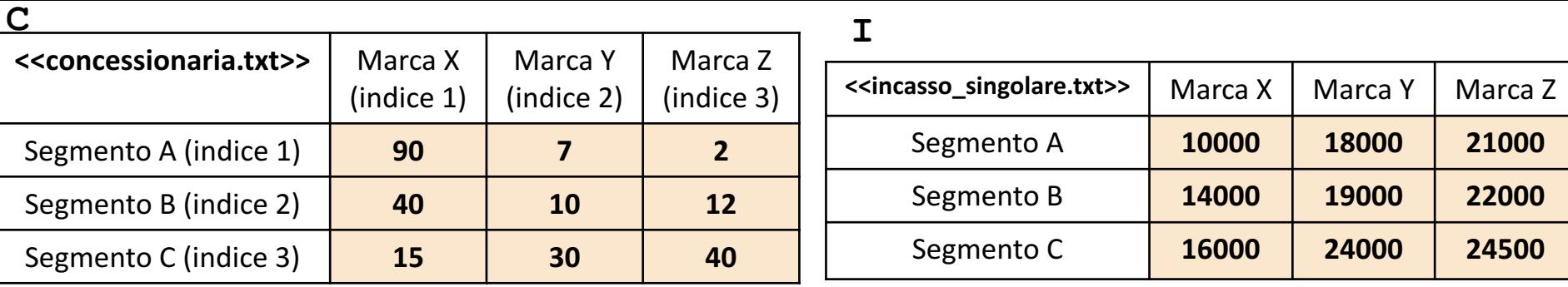

• In questa esercitazione verrà utilizzata una matrice **C** ed una matrice **I**

- L'elemento **C(riga, colonna)** rappresenta il numero di vetture vendute di una data marca (specificata dalla colonna), appartenenti ad un dato segmento (specificato dalla riga)
	- **Esempio**:  $C(2, 1) \rightarrow$  Indica che sono state vendute 40 vetture di *Marca X* (avente indice di colonna 1), appartenenti al *Segmento B* (avente indice di riga 2)
- L'elemento **I(riga, colonna)** rappresenta l'incasso per una singola vettura venduta di una data marca (specificata dalla colonna), appartenente ad un dato segmento (specificato dalla riga)
	- **Esempio**:  $I(1, 2) \rightarrow$  Indica che è stato ottenuto un incasso di 18000 per **una singola vettura** di *Marca Y* (avente indice di colonna 2), appartenente al *Segmento A* (avente indice di riga 1)
- Sopra è mostrato un esempio di **C** e **I**
- Entrambe le matrici contengono esclusivamente dati numerici (evidenziati in arancio nell'esempio)

**NOTA: Negli esercizi possono essere utilizzate funzioni viste a lezione (negli esempi), funzioni realizzate negli esercizi precedenti e/o funzioni built-in di MATLAB**

## Strutture Selettive, Iterative e Gestione File: Esercitazione 3

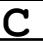

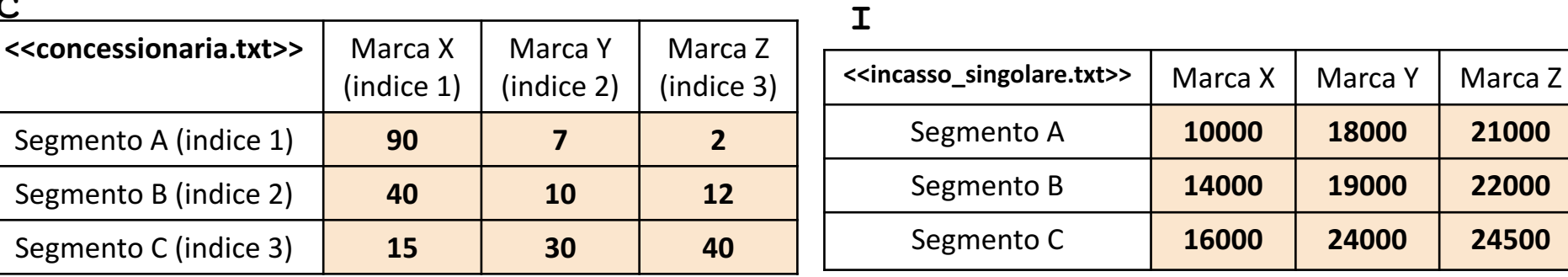

Scrivere una funzione chiamata auto vendute, che prenda come argomenti di input: la matrice C (*concessionaria*) ed un numero intero indice\_segmento, e restituisca come argomento di output il numero totale di auto vendute per il segmento con indice indice segmento **Esercizio 1**

• **Esempio:** auto vendute (C, 2) > restituisce 62

Scrivere una funzione chiamata incasso concessionaria, che prenda come argomenti di input:  $\sim$ **Esercizio** la matrice C (*concessionaria*) e la matrice I *(incasso\_singolare*), e restituisca come argomento di output l'incasso totale realizzato della concessionaria

• *Esempio:* incasso concessionaria(C, I) > restituisce 4022000

Scrivere una funzione chiamata segmento piu redditizio, che prenda come argomenti di input: la matrice C (*concessionaria*) e la matrice I (*incasso\_singolare*), e restituisca come argomento di output l'indice del segmento che genera incassi massimi 4 **Esercizio 3** Esercizio **Esercizio m** 

- **Esempio**: segmento\_piu\_redditizio(C, I) > restituisce 3
	- **OSSERVAZIONI**: Il valore 3 si riferisce al *Segmento C* (che genera gli incassi massimi, equivalenti, a 1940000)

 $\blacktriangleleft$ Scrivere una funzione chiamata <code>incasso\_medio\_marca,</code> che prenda come argomento di input la matrice I (*incasso\_singolare*) ed un numero intero indice\_marca, e restituisca come argomento di output l'incasso medio di vendita di tutte le vetture della marca avente indice indice\_marca • **P** matrice I (*incasso\_singolare*) ed un numero intero indice\_marca<br>
doutput l'incasso medio di vendita di tutte le vetture della marca aver<br>
• Esempio: incasso\_medio\_marca(C, 1) → restituisce 13333.3

## Strutture Selettive, Iterative e Gestione File: Esercitazione 3

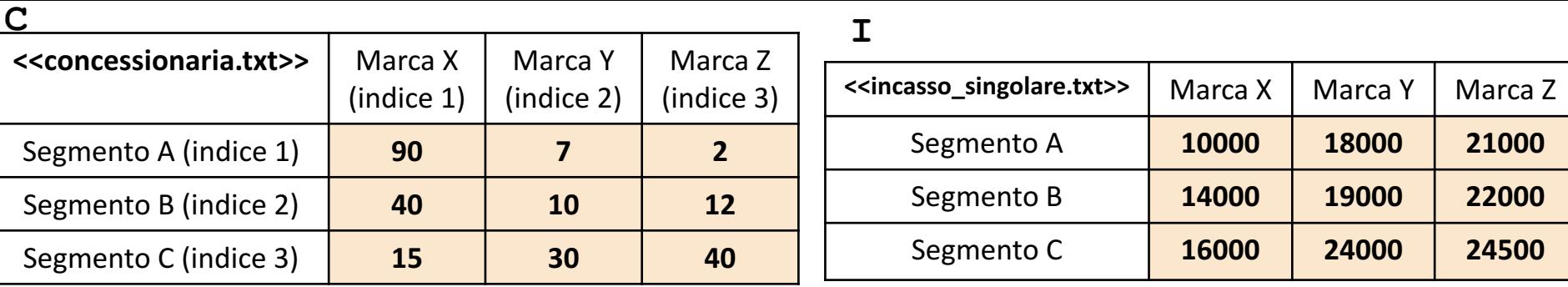

Scrivere un M-File Script chiamato concessionaria script.m che effettui le seguenti operazioni <u>เก</u>

1. Importi la matrice C dal file concessionaria.txt **Esercizio**

- 2. Importi la matrice I dal file incasso singolare.txt
- 3. Invochi la funzione dell'Esercizio 2 (chiamata incasso concessionaria) con gli argomenti di input: C e I, ed infine mostri a video il risultato della funzione stessa

**NOTA:** I file concessionaria.txt e incasso singolare.txt contengono solo dati numerici. È utilizzato il separatore virgola (**,**) per separare le colonne (*suggerimento:* utilizzare la funzione importdata). Si assuma che i file siano memorizzati all'interno della **Current Directory**

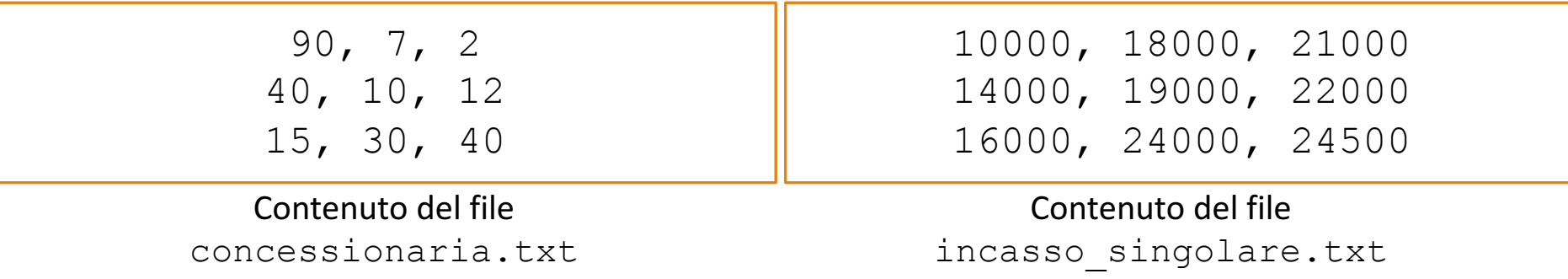

## Strutture Selettive, Iterative e Gestione File: Esercitazione 3